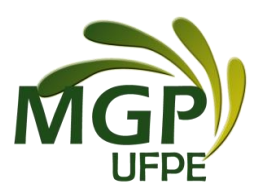

# **CENTRO DE CIENCIAS SOCIAIS APLICADAS CURSO DE MESTRADO PROFISSIONAL EM GESTÃO PÚBLICA PARA O DESENVOLVIMENTO DO NORDESTE**

(Aprovado em reunião do colegiado, em 16.11.2017)

A Coordenação do Mestrado Profissional em Gestão Pública para Desenvolvimento do Nordeste torna público o presente Edital, no Boletim Oficial da UFPE e por meio do endereço eletrônico http://www.ufpe.br/mgp, as normas do Concurso Público de Seleção e Admissão – Ano Letivo 2018 ao corpo discente do Mestrado Profissional em Gestão Pública para o Desenvolvimento do Nordeste, dirigido aos servidores da Universidade Federal Rural de Pernambuco, conforme solicitação constante nos ofícios nº.081 e /2017 – SUGEP - Superintendência de Gestão de Pessoas da/UFRPE.

### **EDITAL DE SELEÇÃO PARA MESTRADO PROFISSIONAL PROGRAMA DE QUALIFICAÇÃO DOS SERVIDORES DA UNIVERSIDADE FEDERAL RURAL DE PERNAMBUCO, SERVIDORES DA UNIVERSIDADE FEDERAL DE PERNAMBUCO E PÚBLICO EM GERAL**

### **1.Inscrição:**

1.1 - Para o Curso de Mestrado Profissional em Gestão Pública para o Desenvolvimento do Nordeste exigese graduação em qualquer curso de graduação, desde que tenha sido realizado em instituição reconhecida pelo MEC.

1.2 - A inscrição se realizará na Secretaria do Curso de Mestrado Profissional em Gestão Pública para o Desenvolvimento do Nordeste, situada na Universidade Federal de Pernambuco, Centro de Ciências Sociais Aplicadas - Av. dos Economistas - s/n. - Cidade universitária CEP: 50670-901. Recife - Pernambuco – Brasil. Fones: (081) 2126-7076 / (081) 2126-7075 entre os dias 22 à 26/01/2018, para dias uteis das 09 às 16 horas, pessoalmente ou por meio de procuração. Não serão aceitas inscrições posteriores ao horário estabelecido neste edital.

1.3 - A inscrição poderá ser realizada por correspondência via SEDEX, desde que postada até a data de encerramento das inscrições, não se responsabilizando o curso por atrasos ocorridos na entrega postal.

1.4 - As inscrições por correspondência serão verificadas quando do seu recebimento pela Comissão de Seleção e Admissão, em até 03 (três) dias úteis, no que se refere ao cumprimento dos requisitos para a sua aceitação, conforme item 2, deste edital.

1.5 - São de inteira e exclusiva responsabilidade do candidato as informações e a documentação por ele fornecidas para a inscrição.

#### **2 – Documentação para a inscrição:**

2.1 – A documentação necessária para a inscrição no Processo Seletivo consta de:

- a) Ficha de Inscrição preenchida, na forma do Anexo I;
- b) Cópias de RG, CPF, Título de Eleitor e comprovação da última votação, ou passaporte, no caso de candidato estrangeiro.
- c) 01 (uma) foto 3X4, recente;
- d) Comprovante de pagamento da taxa no valor de R\$ 50,00 (cinquenta reais Vide Res. 01/2012/UFPE), conforme boleto (Anexo II), podendo ser efetivado por meio do endereço eletrônico www.stn.fazenda.gov.br. Candidatos inscritos no Cadastro Único para os Programas Sociais do Governo Federal e integrante da família de baixa renda, nos termos do Decreto nº.6.135/2007, são isentos da taxa de inscrição;

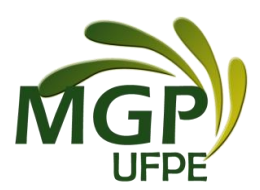

e) Curriculum Vitae ou no modelo do Currículo Lattes com as devidas comprovações. Não serão aceitos Currículos em outro modelo.

2.2 - Além dos documentos indicados em 2.1, os candidatos ao Curso deverão instruir o requerimento de inscrição com:

a) Diploma ou comprovante de conclusão do Curso de Graduação devidamente reconhecido pelo MEC;

b) Cópia do histórico escolar do Curso de Graduação.

2.3 – No momento da matrícula, em caso de aprovação e classificação, os diplomas dos Cursos de Graduação obtidos no estrangeiro deverão ser apresentados com autenticação do Consulado do Brasil no país onde o mesmo foi emitido ou Apostila de Haia, no caso de países signatários da Convenção da Apostila de Haia. A exigência deste item é dispensada para diplomas obtidos na França, para os quais não é necessária nenhuma autenticação.

3- **Exame de Seleção e Admissão.** O Concurso será procedido pela Comissão de Seleção e Admissão designada pelo Colegiado do Programa.

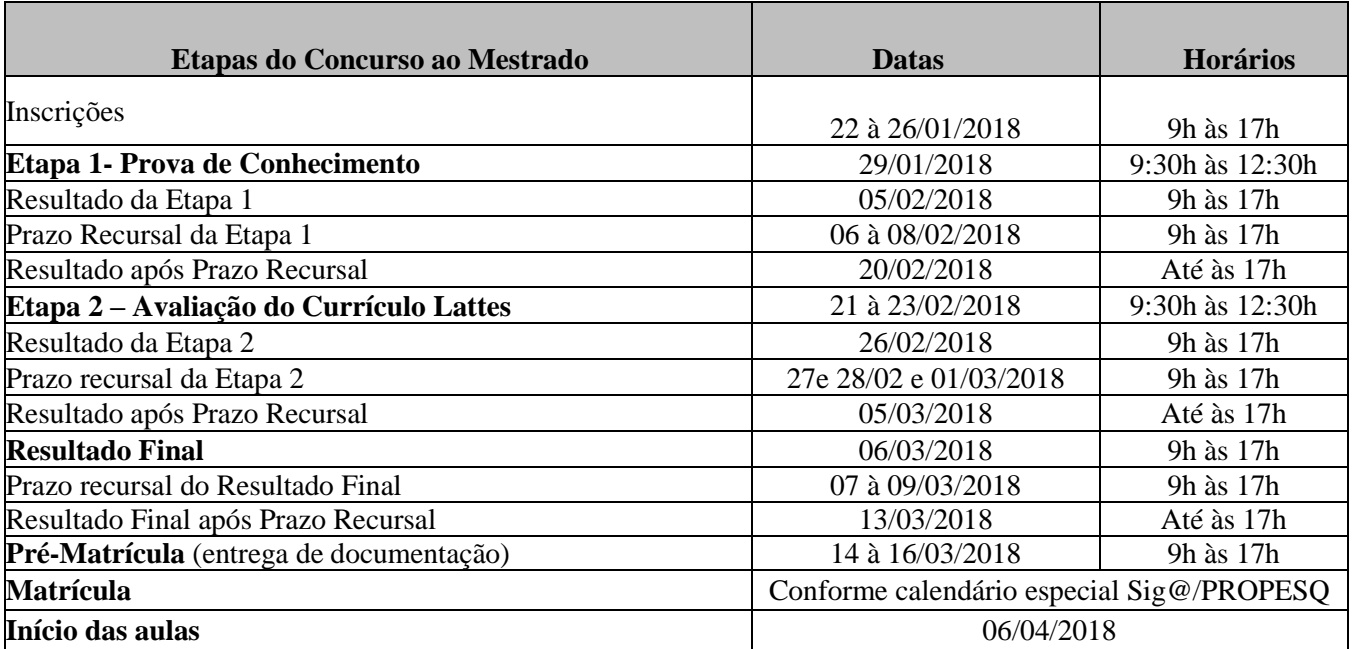

3.1 – A seleção constará das seguintes etapas:

#### 3.2 – **Etapa 1 - Prova de Conhecimento:**

3.2.1 **-** A prova de conhecimento, que é eliminatória, com peso 7, terá duração de 3 horas sendo vedada a consulta a qualquer material bibliográfico e a utilização de aparelhos de comunicação.

3.2.2 – A prova versará sobre o programa constante do Anexo III e constará de uma prova escrita.

3.2.3 **–** São critérios para a avaliação da prova de conhecimento: a) clareza e propriedade no uso da linguagem – 10%; b) domínio dos conteúdos, evidenciando a compreensão dos temas abordados na bibliografia indicada neste Edital – 25%; c) domínio e precisão no uso de conceitos e ferramentas analíticas – 25%; d) coerência no desenvolvimento das ideias e capacidade argumentativa – 20%; e e) pertinência e articulação das respostas às questões ou temas da prova – 20%.

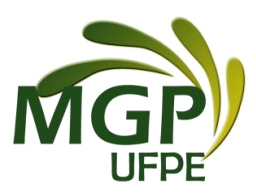

3.2.4 - É consagrada a nota 7,0 (sete) como nota mínima para aprovação nesta etapa.

## 3.3 – **Etapa 2 - Avaliação do Currículo Lattes:**

3.3.1 **-** A avaliação do Currículo Lattes, com peso 3, de caráter classificatório.

#### 3.3.2 – Na avaliação do Currículo Lattes será obedecida a seguinte pontuação: **TITULAÇÃO (Peso 3)**

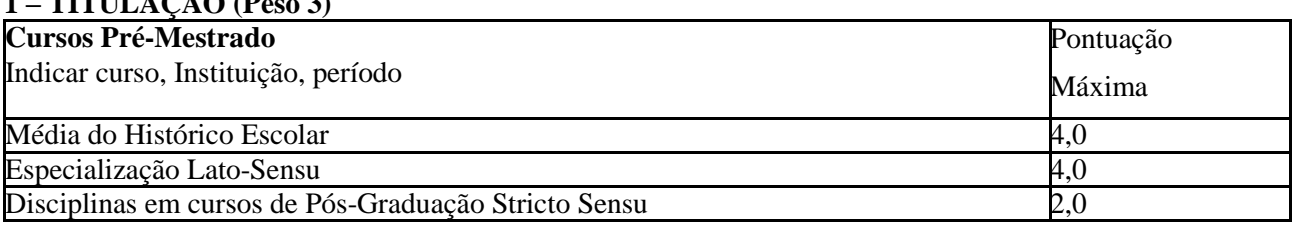

### **2 – EXPERIÊNCIA PROFISSIONAL (Peso 4)**

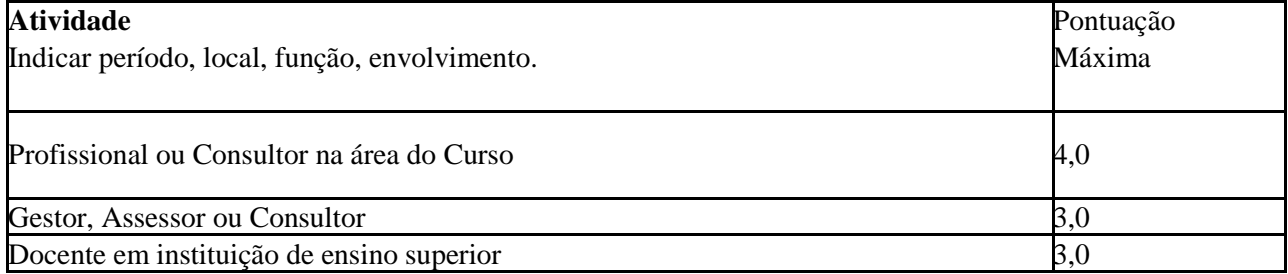

# **3 – PRODUÇÃO ACADÊMICA (Peso 2)**

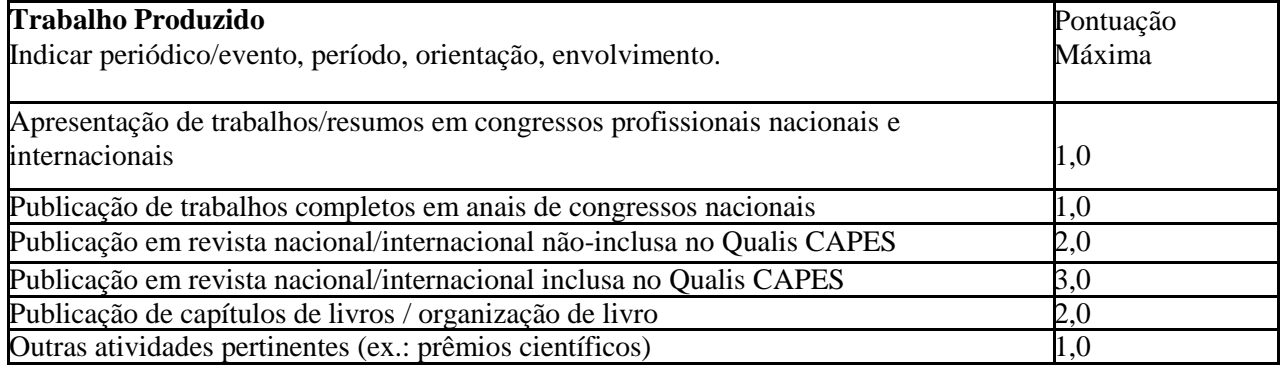

# **4 – ATIVIDADES DE EXTENSÃO (Peso 1)**

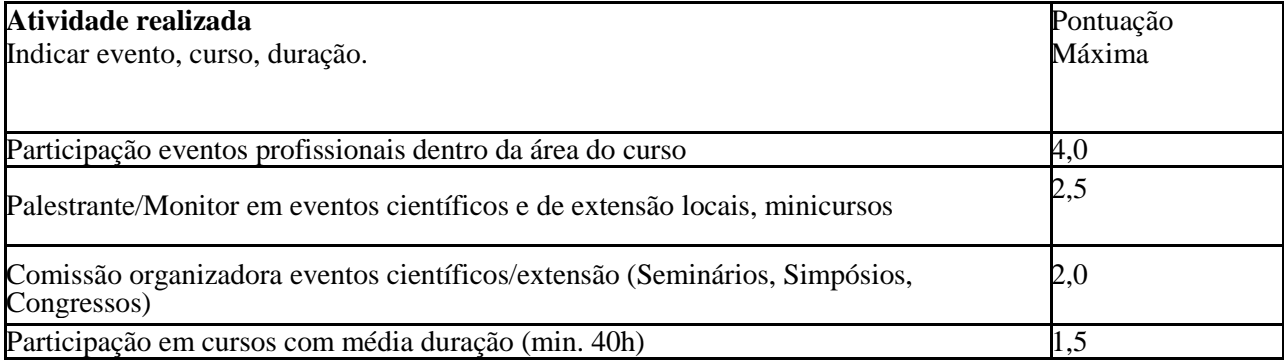

3.3.3 **-** É consagrada a nota 7,0 (sete) como nota mínima para aprovação nesta etapa..

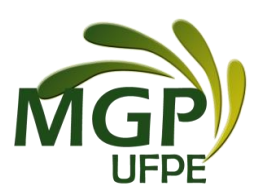

#### **4. Resultado**

4.1 - O resultado do Concurso de Seleção e Admissão será expresso pela média ponderada das notas atribuídas a cada uma das etapas, classificados os candidatos aprovados, em ordem decrescente, e obedecido o número de vagas. É considerada como média mínima para a aprovação gera, na Seleção, a nota 7,0 (sete).

4.2 - Eventuais empates serão resolvidos pela maior nota na avaliação da prova de conhecimento. Persistindo o empate o mesmo será resolvido pela maior nota da avaliação do Currículo Lattes.

4.3 - A divulgação dos resultados ocorrerá em sessão pública e será objeto de publicação do Boletim Oficial da Universidade e disponibilizado no site: www.ufpe.br/mgp

4.4 – O candidato selecionado que não realizar a Pré-Matrícula nas datas programadas será eliminado e

perderá a vaga, cabendo à Coordenação do Programa, respeitados os dispositivos do Edital, proceder com o remanejamento.

### **5. Recursos**

5.1 – Dos resultados de cada uma das etapas do concurso caberá recurso, de nulidade ou de recontagem, devidamente fundamentado, para a Comissão de Seleção e Admissão, no prazo de até 3 (três dias de sua divulgação), a partir da publicação. O candidato poderá solicitar vistas das provas e dos respectivos espelhos de correção.

5.2 **-** Na hipótese do recurso não ser decidido antes da Etapa subsequente, fica assegurado ao recorrente dela participar, sob condição.

#### **6. Vagas e Classificação**

6.1 **-** São fixadas em 35 (trinta e cinco) vagas para o Curso de Mestrado Profissional em Gestão Pública e Desenvolvimento do Nordeste, assim distribuídas:

**-** 30 vagas para servidores da Universidade Federal Rural de Pernambuco;

**-** 03 vagas para servidores da Universidade Federal de Pernambuco, em atendimento a Resolução 01/2011 do CCEPE – Conselho Coordenador de Ensino e Pesquisa da UFPE e

**-** 02 vagas abertas ao público em geral.

6.2 – Havendo desistência de candidato aprovado/classificado até a data de encerramento da matrícula, será convocado o candidato aprovado e não classificado, obedecida a ordem de classificação.

#### **7. Disposições Gerais**

7.1– Informações sobre o Processo Seletivo, inscrições e realização das provas acontecerão na Universidade Federal de Pernambuco, Centro de Ciências Sociais Aplicadas - Av. dos Economistas - s/n. - Cidade Universitária CEP: 50670-901. Recife - Pernambuco – Brasil. Fones: (081) 2126-7076 / (081) 2126-7075.

7.2 – Caso o número de inscritos exceda a capacidade de nossas salas de aula, a Comissão de Seleção se reserva ao direito de escolher outro local para a realização das provas de conhecimento. Devendo ser os candidatos notificados por e-mail e telefone celular, constantes na ficha de inscrição, e por meio de publicação do novo local no site do Curso: [www.ufpe.br/mgp](http://www.ufpe.br/mgp)

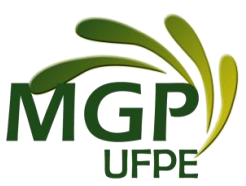

7.3 **-** Os candidatos somente terão acesso ao local das provas portando documento de identificação contendo fotografia, sendo desclassificados do concurso os que faltarem a quaisquer das Etapas ou não obedecerem aos horários estabelecidos.

7.4 – Para o curso de mestrado profissional é esperado que o candidato possua fluência na leitura de textos em língua inglesa.

7.5 **-** É consagrada a nota 7,0 (sete) como nota mínima para aprovação no final do Concurso.

7.6**-** Este edital é publicado no Boletim Oficial da UFPE – assim como o resultado final - e disponibilizado no site: [www.ufpe.br/mgp](http://www.ufpe.br/mgp)

7.7 **-** Os candidatos não classificados deverão retirar os seus documentos, entre 30 (trinta) e 60 (sessenta) dias da divulgação do Resultado Final, sendo após esse período, esse material encaminhado para reciclagem.

7.8 – A realização da inscrição implica em irrestrita submissão do candidato ao presente edital;

7.9 – A Comissão de Seleção e Admissão decidirá sobre os casos omissos.

8 - A Comissão de Seleção e Admissão, formada por 05 (cinco) docentes do Colegiado do Programa, se reserva o direito de efetuar modificações, caso necessário, nas datas das etapas do concurso, sendo as mesmas publicadas no Boletim Oficial da UFPE e na página do Programa.

8.1 – Será garantida a não identificação do candidato na prova de conhecimento.

Recife, 05 de dezembro de 2017.

#### Denílson Bezerra Marques Coordenador do Curso de Mestrado em Gestão Pública para o Desenvolvimento do Nordeste MGP/UFPE

#### **Anexos:**

- I Ficha de Inscrição
- II Linhas de Pesquisa
- III Bibliografia Recomendada
- IV Procedimento para emissão da GRU para pagamento da taxa de inscrição
- V Requerimento de isenção da taxa de inscrição

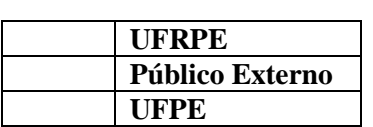

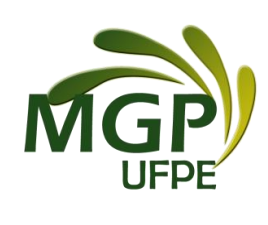

### **ANEXO I**

# **FORMULÁRIO DE INSCRIÇÃO SELEÇÃO 2017**

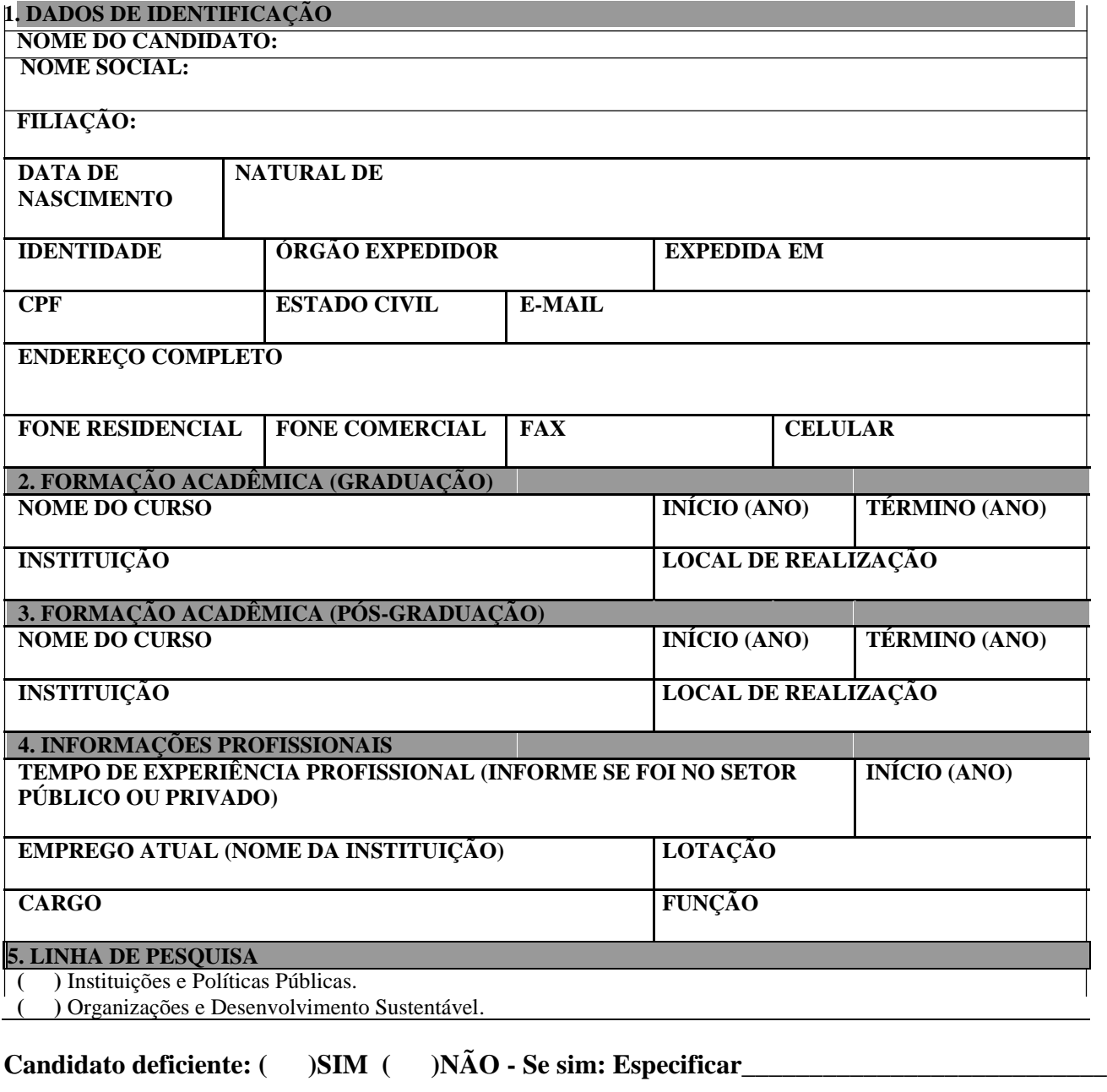

**Possui inscrição no cadastro único do Governo Federal? ( )SIM ( )NÃO**

Recife, \_\_\_\_ de \_\_\_\_\_\_\_\_\_\_\_ de 2017

\_\_\_\_\_\_\_\_\_\_\_\_\_\_\_\_\_\_\_\_\_\_\_\_\_\_\_\_\_\_\_\_\_\_\_\_\_\_\_ Assinatura

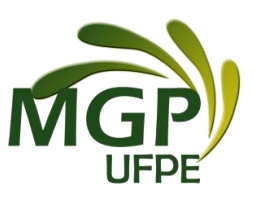

#### **ANEXO II**

#### **LINHAS DE PESQUISA**

**Linha 1 - Instituições e Políticas Públicas:** Centra-se na análise das instituições político-sociais e dos múltiplos atores envolvidos nos processos de formulação, implementação e avaliação de políticas públicas. Compreende, portanto, temáticas ligadas aos diversos campos de atuação das instituições do Estado por meio dos Poderes Executivo, Legislativo e Judiciário; como também a atuação dos partidos políticos, da sociedade civil e do terceiro setor. Agrega diversas áreas do conhecimento, como a Administração, a Ciência Política, o Direito, a Economia e a História, no âmbito das políticas públicas.

**Linha 2 - Organizações e Desenvolvimento Sustentável**: Analisa as políticas públicas com ênfase na elaboração e utilização de instrumentos de promoção e avaliação da sustentabilidade no Brasil, focalizando as políticas públicas e gestão dos recursos naturais, incluindo a tutela jurisdicional do ambiente e do patrimônio cultural. Compreende também a análise do gerenciamento de pessoas e da qualidade de vida nas organizações públicas e privadas, com ênfase na educação corporativa.

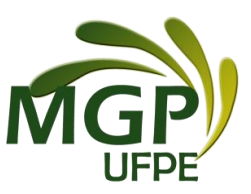

# **ANEXO III**

# **PROGRAMA – PROVA DE CONHECIMENTO**

- Stadler, Adriano; Maioli, Marcos Rogério. **Organizações e Desenvolvimento Sustentável**. São Paulo: Ed. Intersaberes, 2016.
- Pereira, Luiz Carlos Bresser. **Construindo o Estado Republicano**. Rio de Janeiro. Editora FGV. 2009

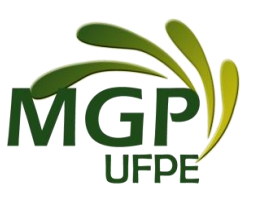

### **ANEXO IV**

### **BOLETO BANCÁRIO**

### PROCEDIMENTO PARA EMISSÃO

- 1. Entrar no site: www.stn.fazenda.gov.br
- 2. Clicar n lado esquerdo da tela em "SIAFI Sistema de Administração Financeira"
- 3. Clicar no lado esquerdo da tela em "Guia de Recolhimento da União"
- 4. Clicar no lado esquerdo da tela em "Impressão GRU simples"
- 5. PREENCHIMENTO CAMPOS (BARRAS AMARELAS) DO BOLETO BANCÁRIO:

UNIDADE FAVORECIDA = Código – 153098 - Gestão 15233

RECOLHIMENTO: Código 288322

NÚMERO DE REFERÊNCIA: = 3123

 $VALOR = R$ 50,00$ 

- COMPETÊNCIA E VENCIMENTO = Não informar
- CONTRIBUINTE DEPOSITANTE = preencher CPF e nome do candidato
- 6. Clicar em "Emitir Boleto Bancário".
- 7. Pagar em qualquer agência do Banco do Brasil

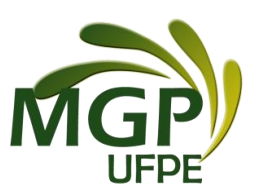

## **ANEXO V**

# **REQUERIMENTO DE SOLICITAÇÃO DE ISENÇÃO DE TAXA DE INSCRIÇÃO**

Conforme o disposto no Art. 1º do Decreto nº 6.593, de 2 de outubro de 2008, a isenção de taxa de inscrição é possibilitada para candidato que esteja inscrito no Cadastro Único para Programas Sociais do Governo Federal – CadÚnico – e que seja membro de família de baixa renda, nos termos do Decreto nº 6.135, de 26 de junho de 2007.

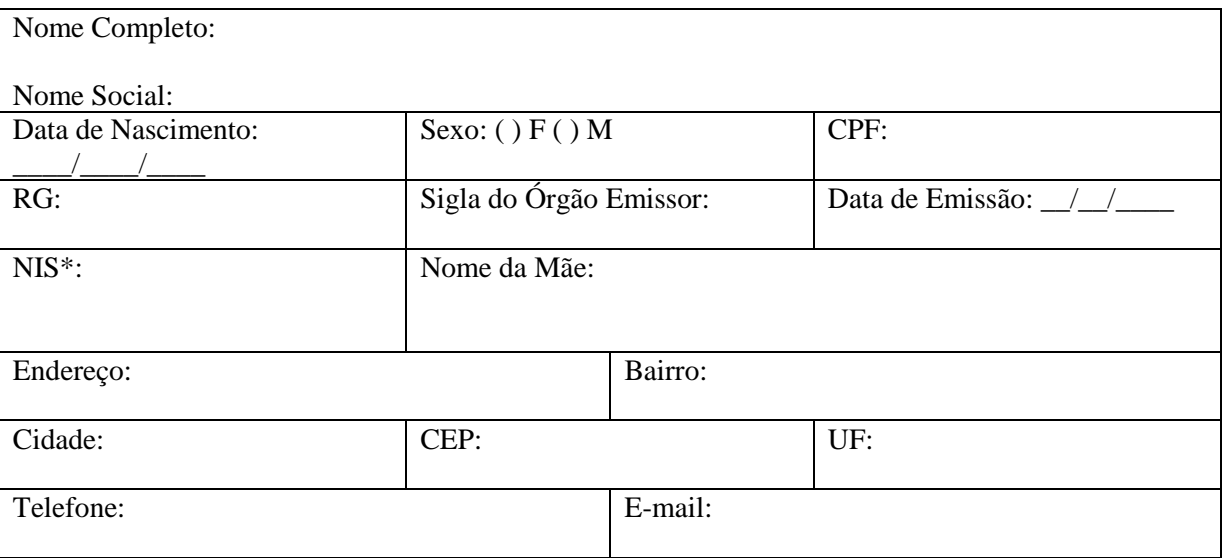

\* NIS – Número de Identificação Social (Cadastro Único).

Solicito a isenção da taxa de inscrição no Processo Seletivo do Programa de Pós-Graduação do Mestrado Profissional em Gestão Pública para o Desenvolvimento do Nordeste da UFPE, e declaro que sou membro de família de baixa renda, nos termos do Decreto nº 6.135/2007. Declaro também, sob as penas da Lei, a veracidade das informações aqui prestadas e que estou ciente e de acordo com todas as exigências especificadas no Edital, notadamente aquelas que versam acerca das condições de isenção da taxa de inscrição.

Recife, de  $\det$  de 2017.

\_\_\_\_\_\_\_\_\_\_\_\_\_\_\_\_\_\_\_\_\_\_\_\_\_\_\_\_\_\_\_\_\_\_\_\_\_\_\_\_\_ Assinatura do(a) candidato(a)

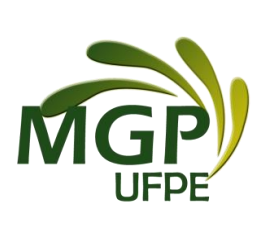